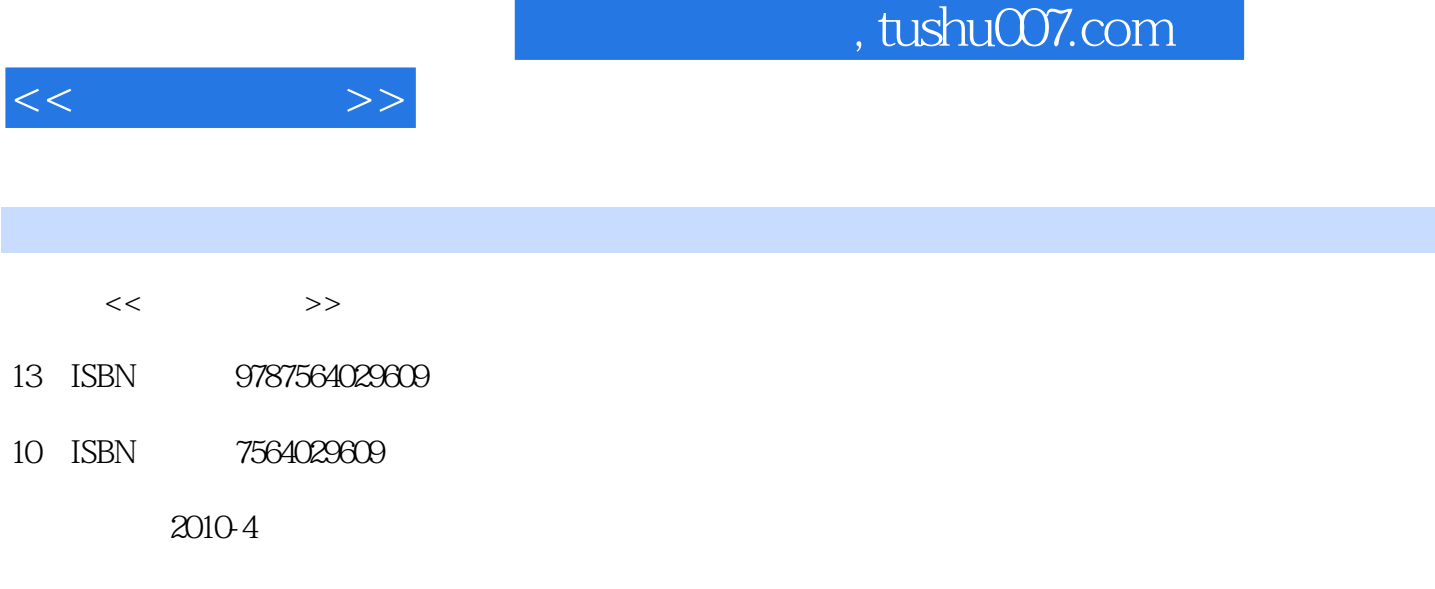

页数:232

PDF

http://www.tushu007.com

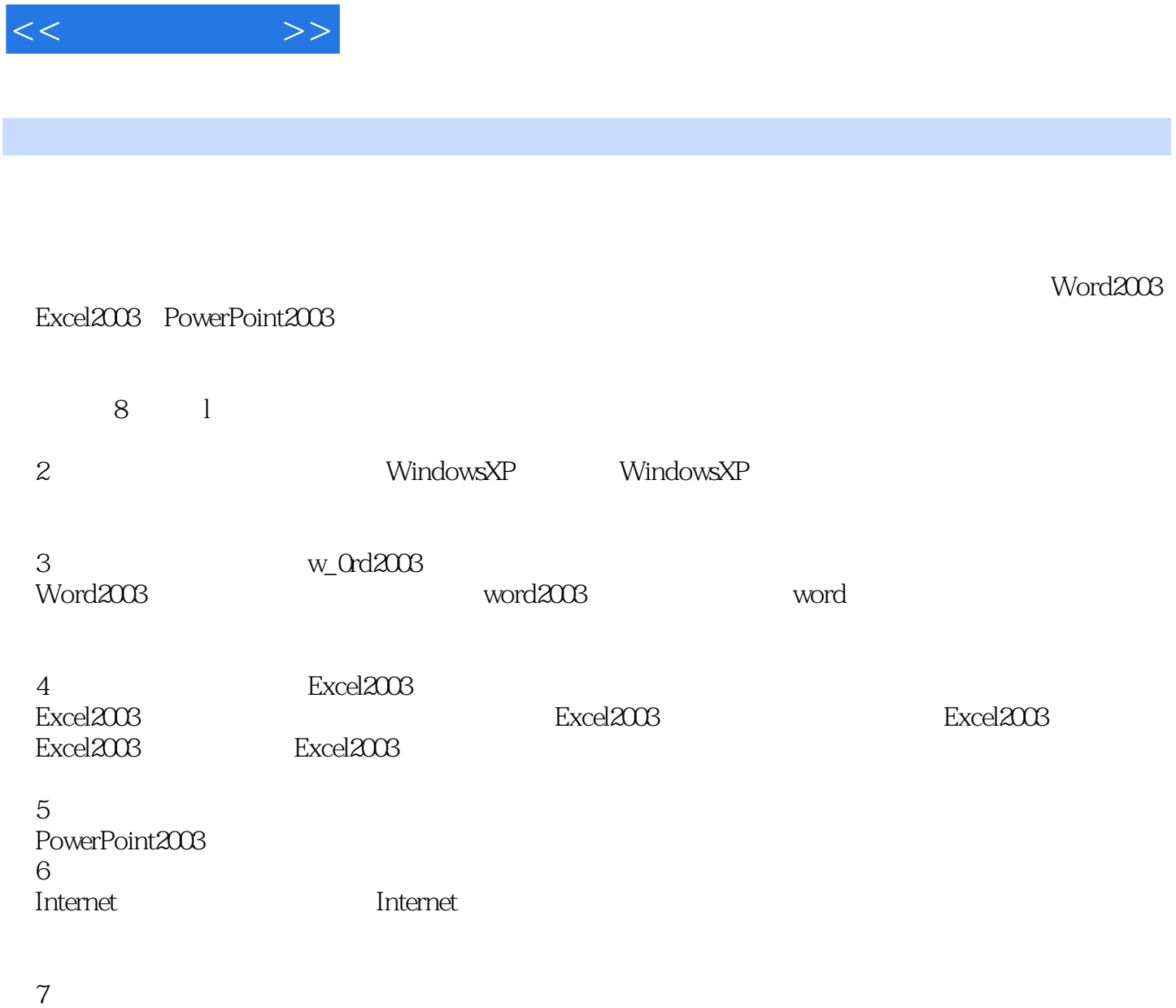

 $,$  tushu007.com

 $8$ 

*Page 2*

## $,$  tushu007.com

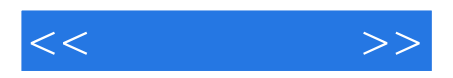

Windows XP Micmsoh Office 2003

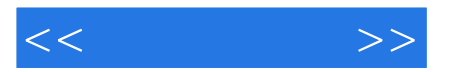

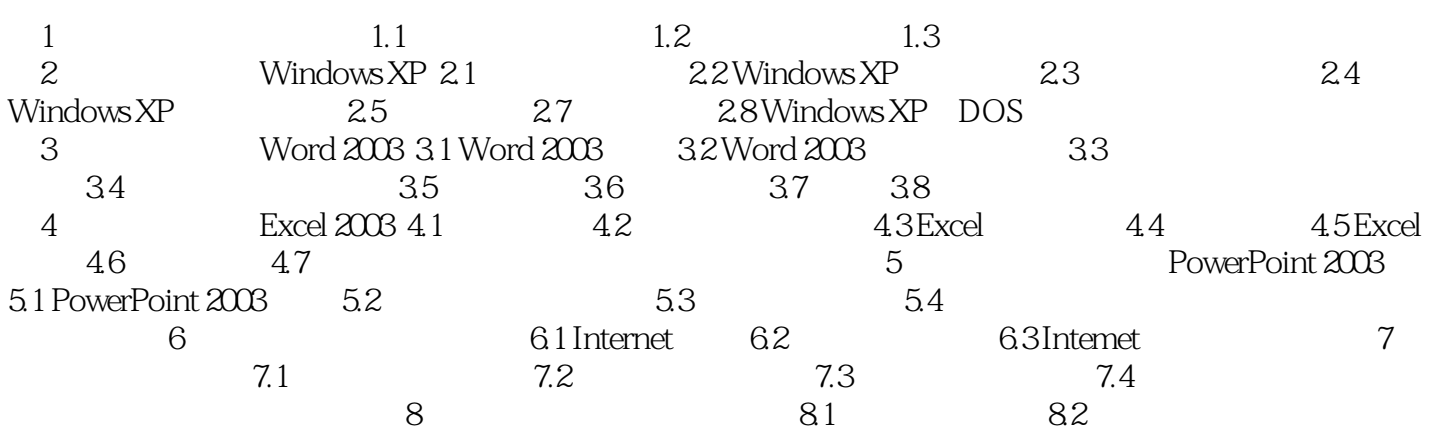

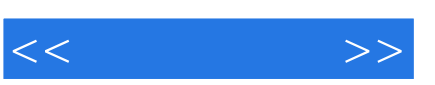

## , tushu007.com

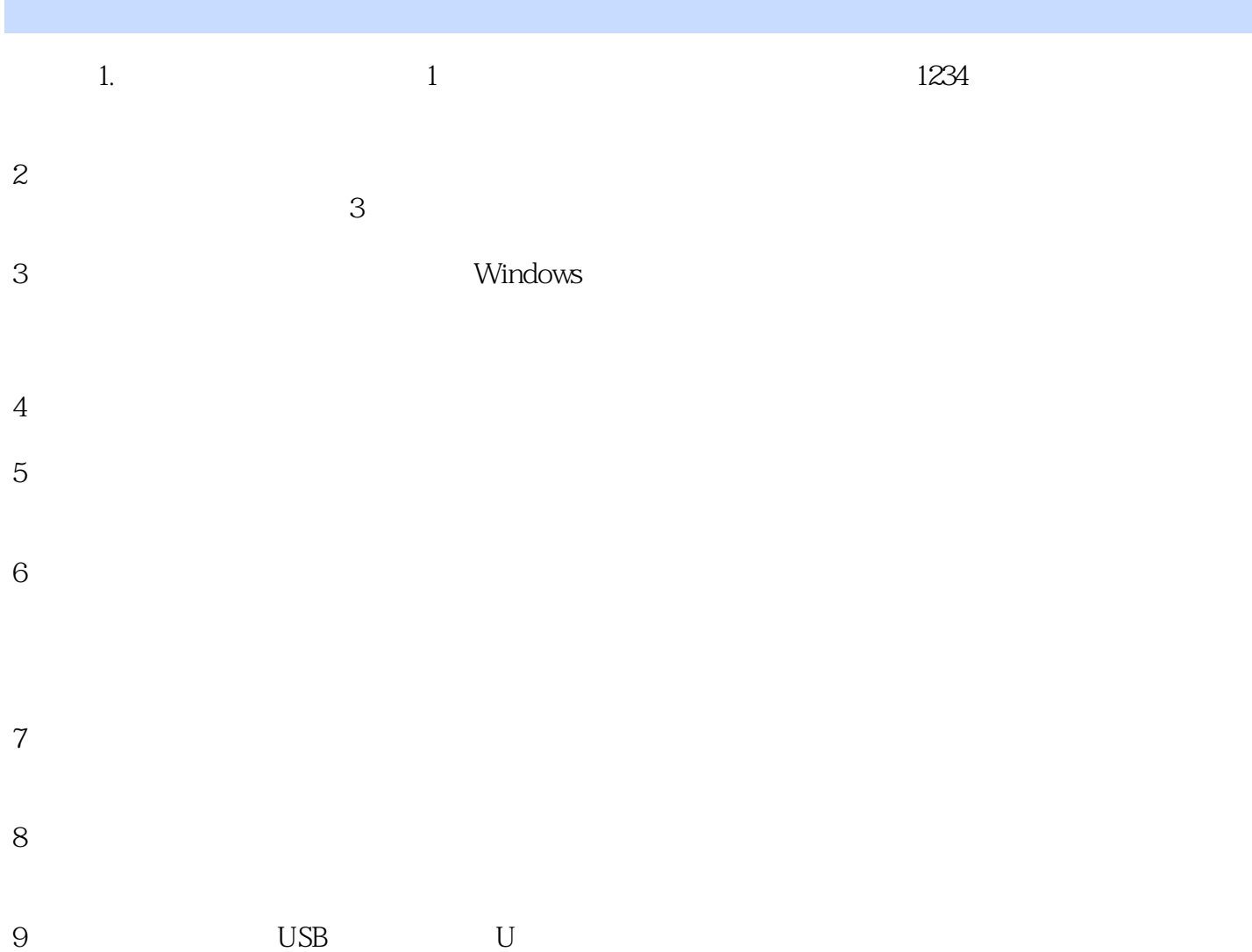

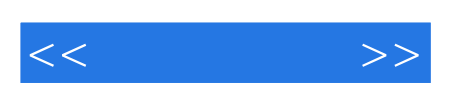

 $21$ 

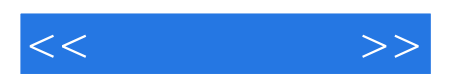

本站所提供下载的PDF图书仅提供预览和简介,请支持正版图书。

更多资源请访问:http://www.tushu007.com